## LUPE Siempre con nosotros

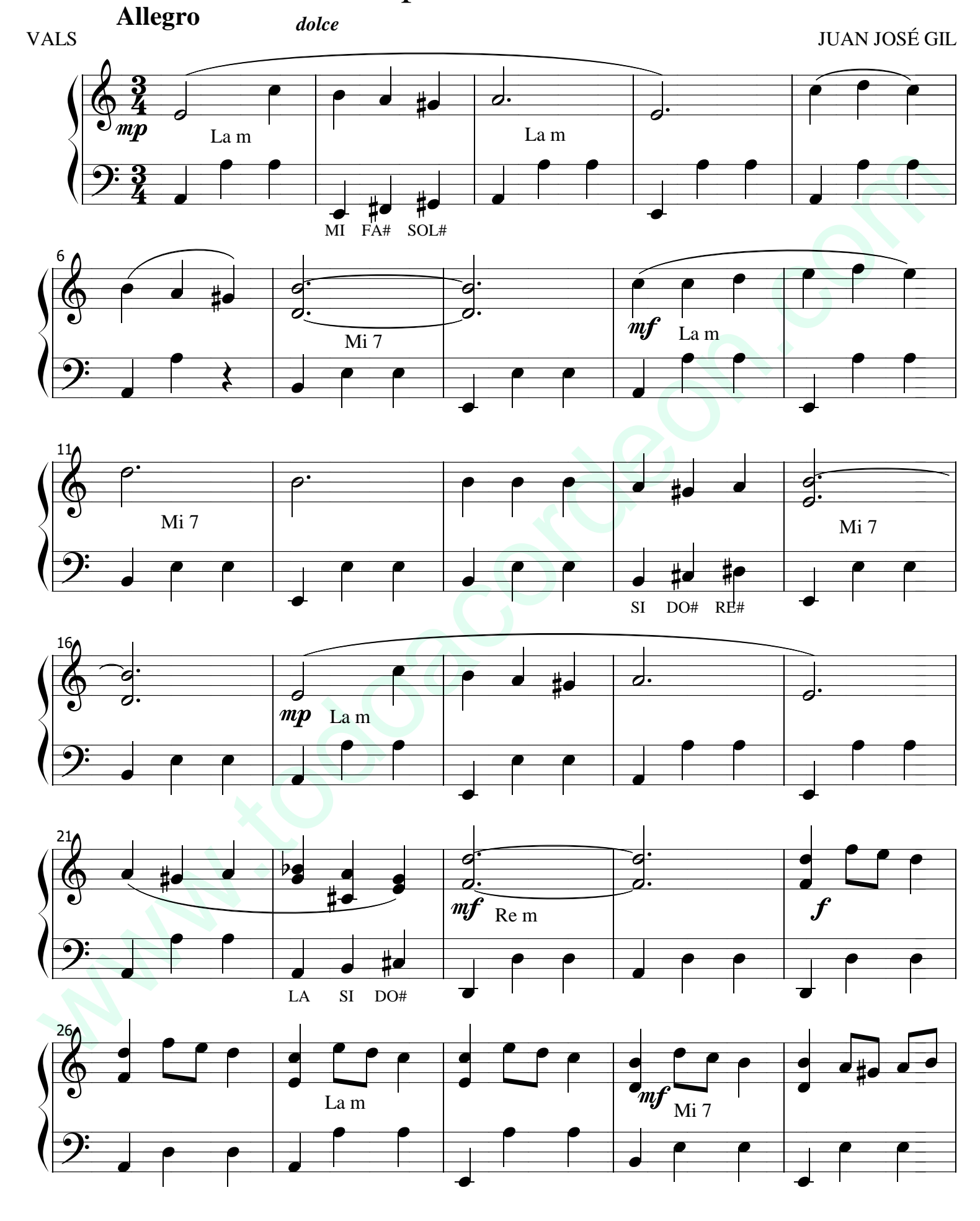

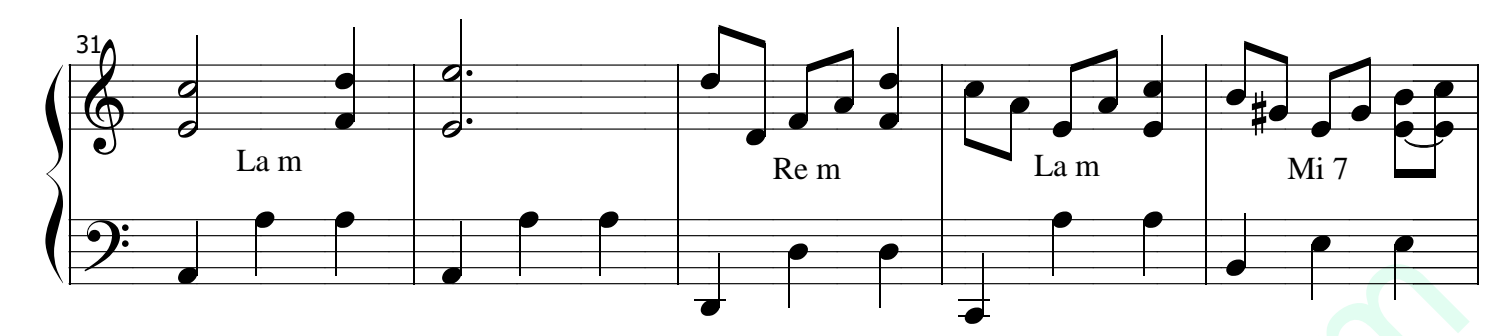

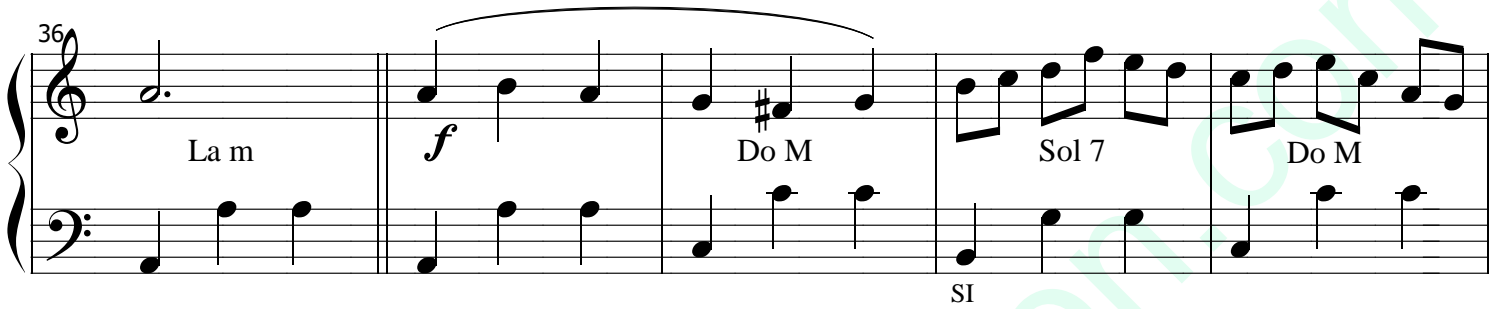

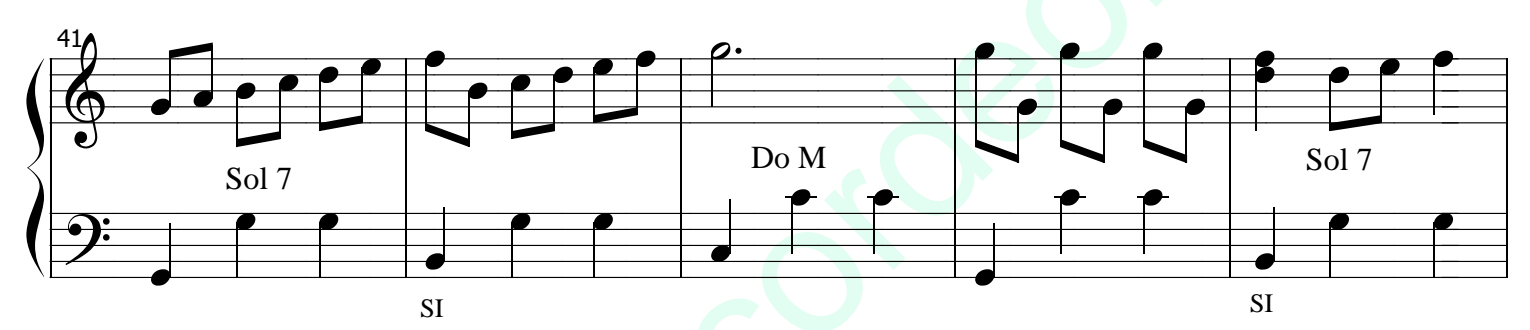

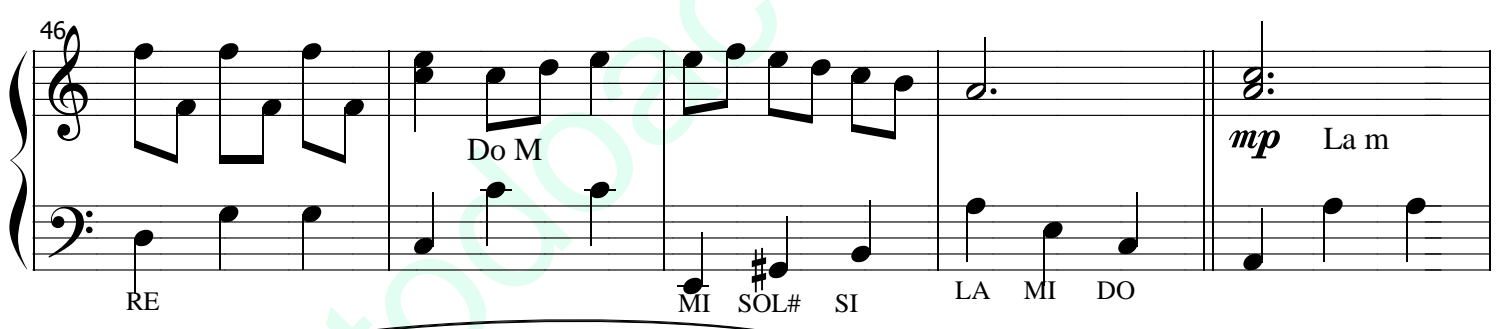

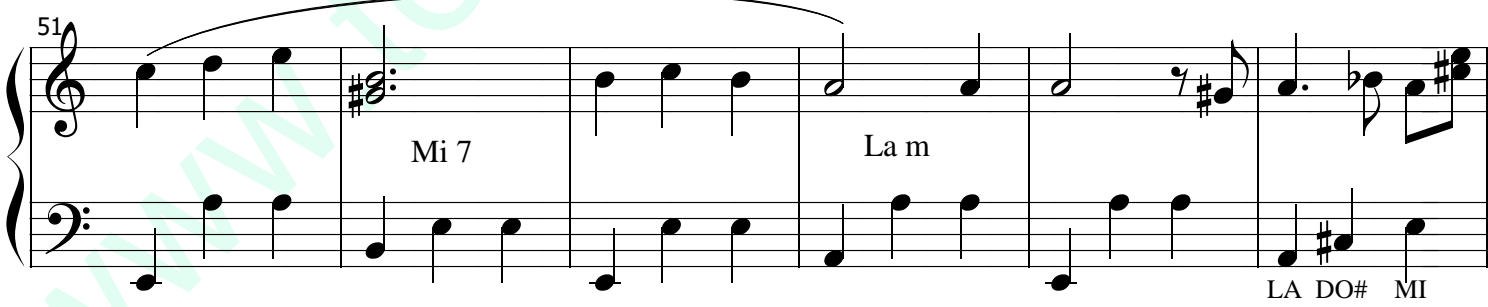

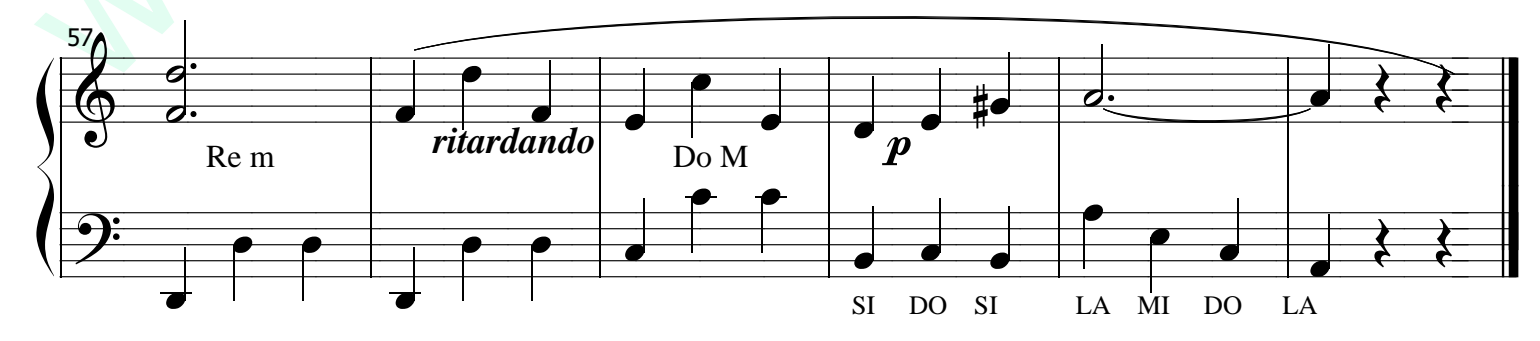

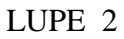